## 4**.**3**.** メールアカウント削除

登録されたメールアドレスを削除することができます。削除したメールアドレスは、再度取得すること はできません。削除の際は、十分にご注意ください。

## ※ご注意

メールアドレスを登録した当月は、そのメールアドレスを削除することはできません。その場合、メー ルアカウント削除ボタンは表示されません。

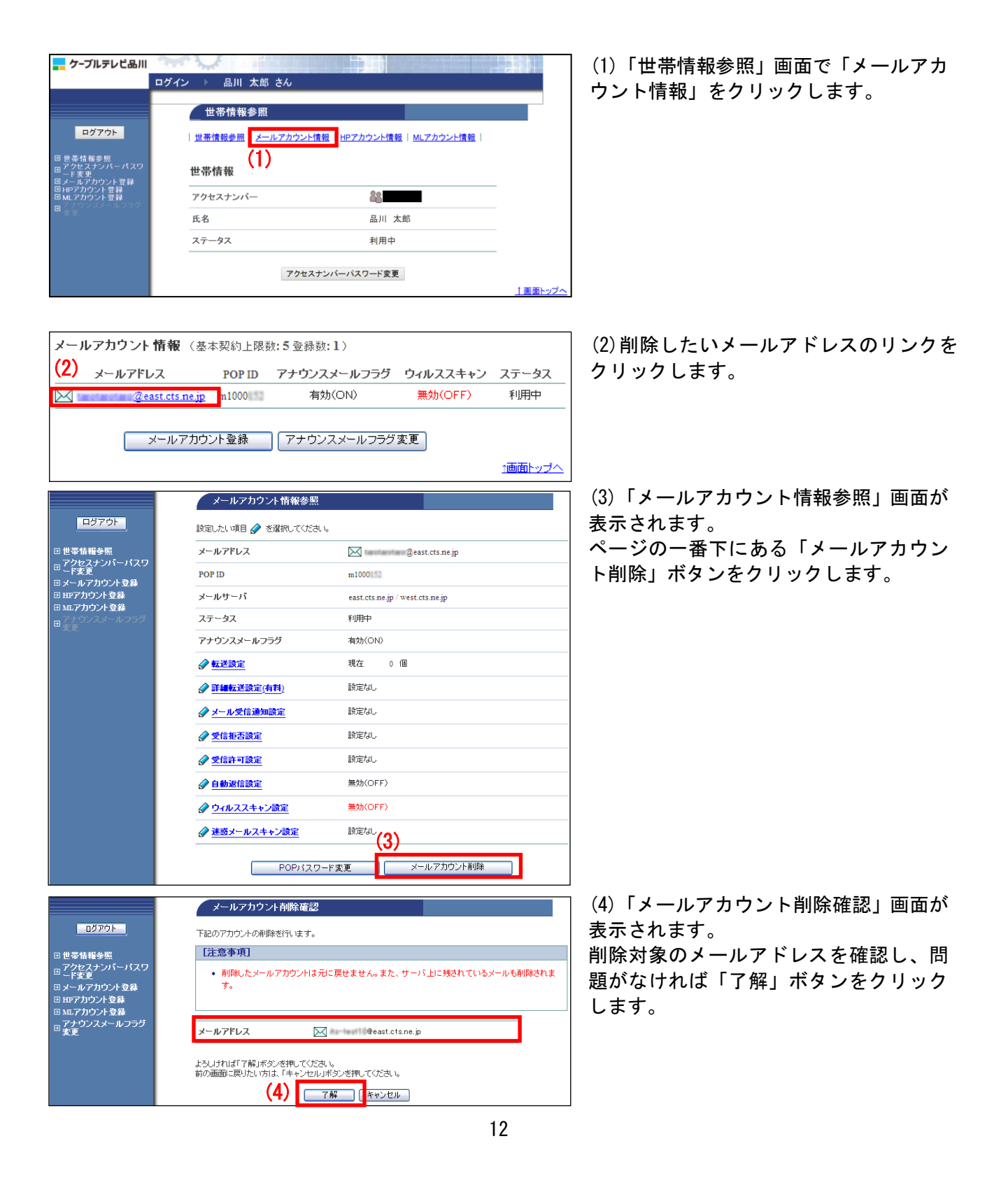

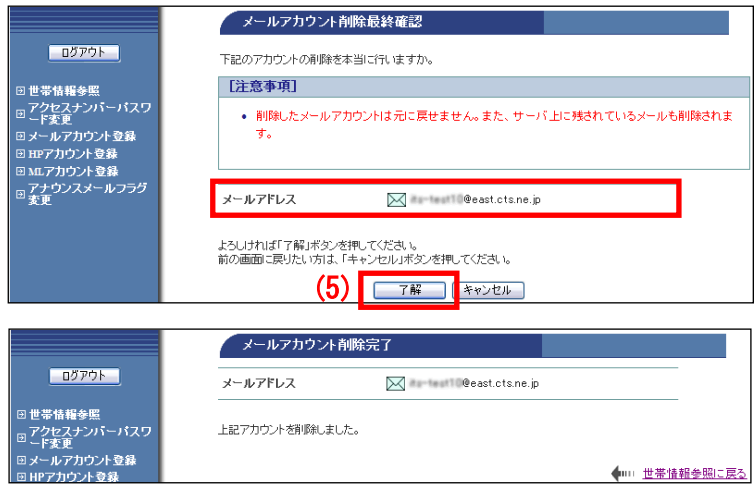

(5)「メールアカウント削除最終確認」画 面が表示されます。

再度、削除対象のメールアドレスを確認 し、問題なければ「了解」ボタンをクリ ックします。

(6)「メールアカウント削除完了」画面が 表示されます。

以上で、メールアドレスの削除作業は完了 です。